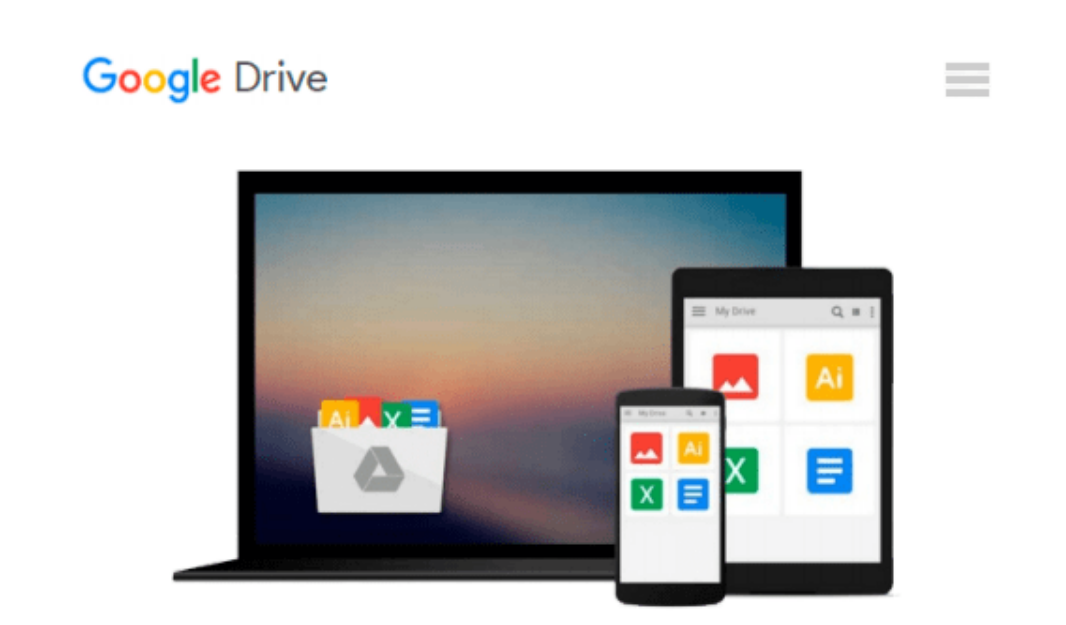

# **Windows 10: The Ultimate Beginners User Guide**

*Max Green*

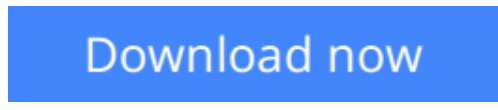

[Click here](http://sapek.club/go/read.php?id=1523353856) if your download doesn"t start automatically

### **Windows 10: The Ultimate Beginners User Guide**

Max Green

**Windows 10: The Ultimate Beginners User Guide** Max Green

## **Discover How To Navigate The Windows 10 Operating System (With Pictures)**

Microsoft's newest operating system, Windows 10 is out now and to in an effort to combat the enthusiastically negative public response to Windows 8 the company is giving it away for free. This new operating system was designed to work on personal computers as well as on Windows tablets and phones and changes to suit the strengths of each.

If Windows 8 left you gun shy and you want to know just what you are getting yourself into with Windows 10 than Windows 10: The Ultimate Beginner's User Guide is just what you have been waiting for. Inside you will learn about the Window's 10 requirements as well as what to expect when you upgrade including which programs will be uninstalled or updated. Then you will learn about the new changes and features of Windows 10 including everything from a new and redesigned Start menu to increased functionality in everything from snapping windows to the command prompt line.

One of the biggest changes to Windows 10 comes in the form of Microsoft Edge, a completely redesigned replacement for Internet Explorer. Learn just what to expect from this new browser and why it might be best to wait before switching to it permanently.

### **Find tips and tricks for personalizing Windows 10 inside**

- Learn how to create your own Windows 10 theme
- Learn how to create a shortcut for any application
- Learn a quick and easy way to create your own content based app
- Much, much more!

**L** [Download](http://sapek.club/go/read.php?id=1523353856) [Windows 10: The Ultimate Beginners User Guide ...pdf](http://sapek.club/go/read.php?id=1523353856)

**[Read Online](http://sapek.club/go/read.php?id=1523353856)** [Windows 10: The Ultimate Beginners User Guide ...pdf](http://sapek.club/go/read.php?id=1523353856)

#### **From reader reviews:**

#### **Maxine Lucas:**

Have you spare time for a day? What do you do when you have more or little spare time? Yes, you can choose the suitable activity to get spend your time. Any person spent their very own spare time to take a go walking, shopping, or went to the actual Mall. How about open as well as read a book titled Windows 10: The Ultimate Beginners User Guide? Maybe it is to become best activity for you. You know beside you can spend your time with your favorite's book, you can better than before. Do you agree with its opinion or you have additional opinion?

#### **Melvin Paul:**

Now a day folks who Living in the era exactly where everything reachable by match the internet and the resources inside can be true or not demand people to be aware of each info they get. How individuals to be smart in acquiring any information nowadays? Of course the solution is reading a book. Reading through a book can help people out of this uncertainty Information especially this Windows 10: The Ultimate Beginners User Guide book because book offers you rich data and knowledge. Of course the information in this book hundred per cent guarantees there is no doubt in it as you know.

#### **Cesar Smith:**

A lot of people always spent their own free time to vacation or even go to the outside with them loved ones or their friend. Were you aware? Many a lot of people spent they free time just watching TV, or playing video games all day long. If you want to try to find a new activity honestly, that is look different you can read some sort of book. It is really fun in your case. If you enjoy the book which you read you can spent the entire day to reading a publication. The book Windows 10: The Ultimate Beginners User Guide it is very good to read. There are a lot of those who recommended this book. They were enjoying reading this book. Should you did not have enough space to deliver this book you can buy typically the e-book. You can m0ore simply to read this book out of your smart phone. The price is not to fund but this book provides high quality.

#### **Irene Allen:**

Many people spending their time frame by playing outside together with friends, fun activity along with family or just watching TV 24 hours a day. You can have new activity to shell out your whole day by looking at a book. Ugh, do you consider reading a book really can hard because you have to bring the book everywhere? It ok you can have the e-book, having everywhere you want in your Smartphone. Like Windows 10: The Ultimate Beginners User Guide which is obtaining the e-book version. So , try out this book? Let's see.

**Download and Read Online Windows 10: The Ultimate Beginners User Guide Max Green #4VRYCH53Z6X**

## **Read Windows 10: The Ultimate Beginners User Guide by Max Green for online ebook**

Windows 10: The Ultimate Beginners User Guide by Max Green Free PDF d0wnl0ad, audio books, books to read, good books to read, cheap books, good books, online books, books online, book reviews epub, read books online, books to read online, online library, greatbooks to read, PDF best books to read, top books to read Windows 10: The Ultimate Beginners User Guide by Max Green books to read online.

### **Online Windows 10: The Ultimate Beginners User Guide by Max Green ebook PDF download**

**Windows 10: The Ultimate Beginners User Guide by Max Green Doc**

**Windows 10: The Ultimate Beginners User Guide by Max Green Mobipocket**

**Windows 10: The Ultimate Beginners User Guide by Max Green EPub**